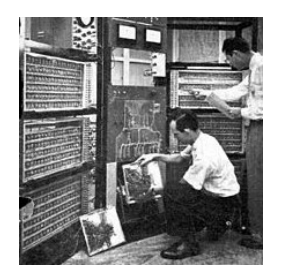

**1956** - Le TRADIC (pour TRAnsistor DIgital Computer) est la première machine à n'utiliser que des transistors et des diodes et aucun tube à vide. Construit par Bell Labs pour l'US Air Force qui souhaitait un ordinateur transportable et léger. Cette machine constituée de 700 transistors et 10000 diodes est beaucoup plus fiable que les ordinateurs à tubes.

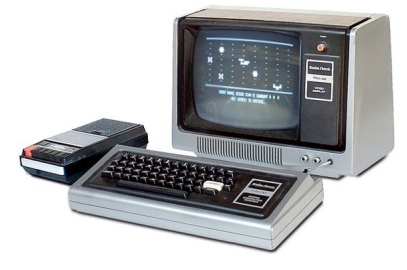

**Aout 1977** - Tandy présente le TRS 80. Muni d'un processeur performant, de 4 Ko de Rom, de 4 Ko de Ram, d'un clavier, d'un écran et d'un lecteur de cassettes, la machine vendue 600 \$ est un succès.

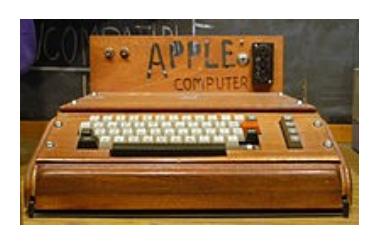

**1976** : Steve Jobs et Steve Wozniak mettent au point l'Apple Computer. L'ordinateur sera vendu pour 666 \$. Il dispose de 256 octets de ROM, 8 K octets de RAM et d'une sortie vidéo pour un téléviseur. C'est le premier ordinateur accessible aux grand public.

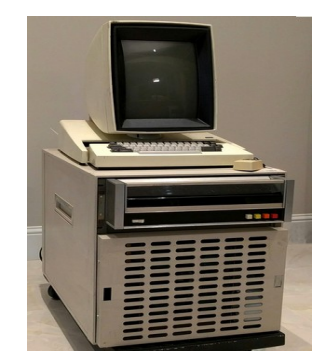

**1973** - Le Xerox Alto est l'un des premiers ordinateurs d'usage personnel disposant d'un moniteur et d'un clavier. Il est considéré comme le premier ordinateur de bureau.

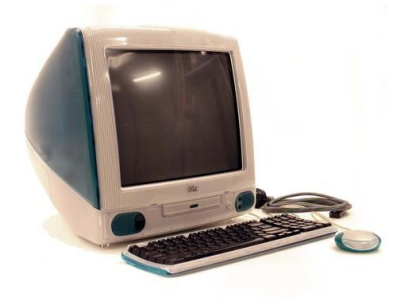

**1998** - Malmené par le succès des PC, Apple lance un nouvel ordinateur tout-en-un, l'iMac. L'écran 15 pouces et l'unité centrale s'y trouvent rassemblés dans un même boîtier en plastique transparent teint en Bleu puis, plus tard, en d'autres couleurs. Facilité d'utilisation et bonnes performances permet à Apple de renouer avec le succès.

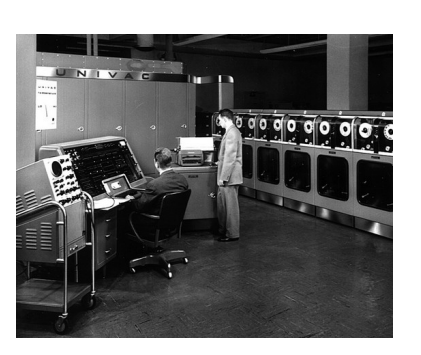

**1951** - P. Eckert et J. Mauchly lancent l'UNIVAC 1 (UNIversal Automatic Computer). Il s'agit du premier ordinateur commercial de l'histoire. Le premier est vendu au bureau de recensement Américain pour la somme de 750000 \$ pour l'ordinateur et 185000 \$ pour l'imprimante. Il est capable d'exécuter 8333 additions ou 555 multiplications par seconde. Ce calculateur est composé de 5200 tubes et pèse plus de 13 tonnes.

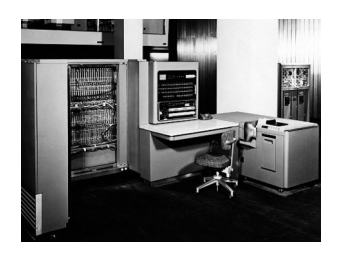

**1952** : IBM produit son premier ordinateur, l'IBM 701 pour la défense Américaine. 19 exemplaires seront produits. Cette machine disposait d'une mémoire à tubes de 2048 ou 4096 mots de 36 bits et pouvait réaliser 16000 additions ou 2200 multiplications par seconde. La première machine sera installée à Los Alamos pour le projet de bombe thermonucléaire US.

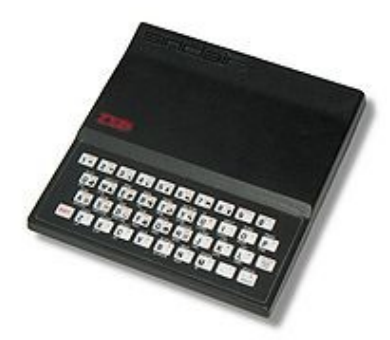

**1981** - Le Sinclair ZX81 est le premier ordinateur familial en kit. La conception avait pour objectif de produire un ordinateur aux performances certes modestes mais au prix très réduit de 580 F. L'affichage en noir et blanc s'effectue sur un poste de télévision et la sauvegarde des programmes sur un magnétophone. La programmation s'effectue en BASIC. Un grand succès commercial.

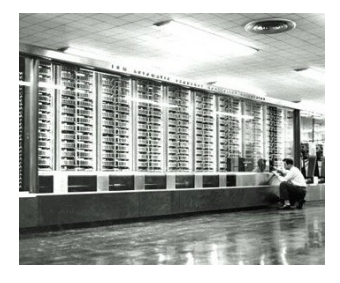

**1943** : Howard Aiken et son équipe (avec le soutien d'IBM) mettent au point l'ASCC Mark1 (Automatic Sequence-Controlled Calculator Mark 1). Ce calculateur électromécanique est composé de 3000 relais et pèse plus de 4 tonnes. Il permet de faire 3 opérations sur 23 chiffres par seconde.

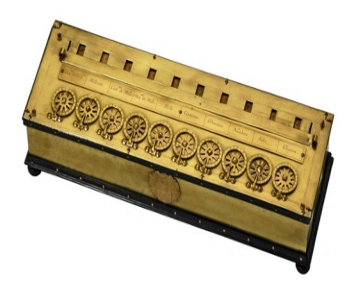

**1642** - Blaise Pascal met au point, pour aider son père collecteur des impôts à Rouen, la Pascaline qui pouvait traiter les additions et les soustractions. Entièrement mécanique, elle est souvent considérée comme la première machine à calculer de l'histoire.

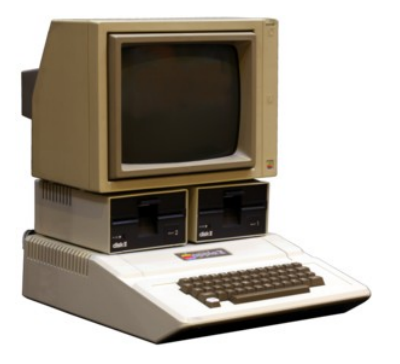

**Avril 1977** - L'Apple II est l'un des premiers ordinateurs personnels au monde fabriqué à grande échelle. Conçu par Steve Wozniak, il commence sa carrière auprès des particuliers passionnés, mais la sortie du premier tableur, VisiCalc en 1979 permit son entrée dans le monde professionnel et une augmentation très importante de ses ventes, faisant la richesse de la société Apple. Il s'agit du premier micro-ordinateur capable d'afficher des graphiques en couleurs. Le prix de 1300 \$ limita cet ordinateur aux professionnels.

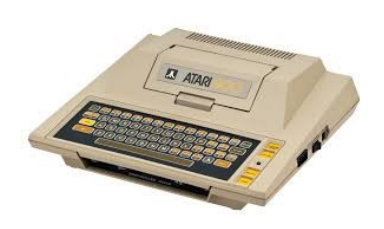

**Décembre 1978** - Atari présente ses ordinateurs personnels Atari 400 et Atari 800 basés sur le processeur 6502A à 1.8 MHz et munis de 10 Ko de Rom et 8 Ko de Ram (16 pour le 800).L'Atari 400 vendu à 495 \$ est un grand succès commercial.

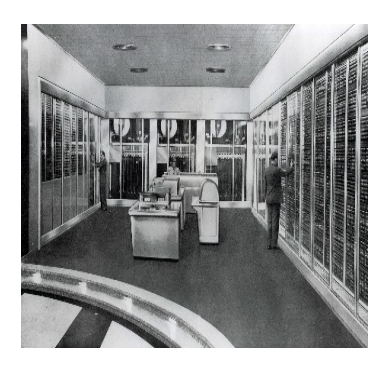

**1948** - IBM met au point le SSEC (Selective Sequence Electronic Calculator). Composé de 12.000 tubes à vide et de 21.000 relais électromécaniques, cette machine pouvait lire les instructions enregistré en mémoire, ce qui en fait un calculateur fonctionnant avec un programme. Il est considéré comme le premier vrai ordinateur.

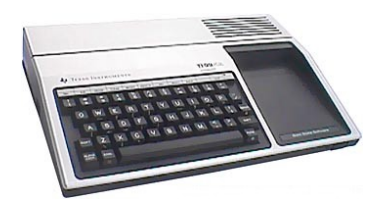

**Juin 1979** - Texas Instruments lance le TI 99/4. Son processeur 3MHz performant et son prix de 1150 \$ permet à cet ordinateur de devenir un grand succès commercial.

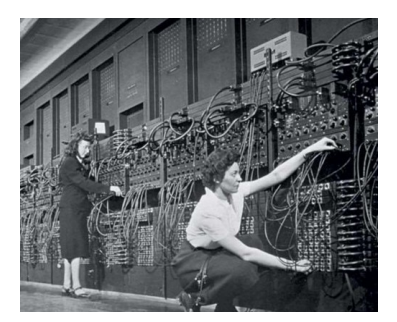

**1946** - P. Eckert et J. Mauchly mettent au point l'ENIAC (Electronic Numerical Integrator and Computer). programmation de ce calculateur s'effectue par câblage Composé de 19000 tubes, il pèse 30 tonnes, occupe une surface de 72 m² et effectue environ 330 multiplications par seconde.

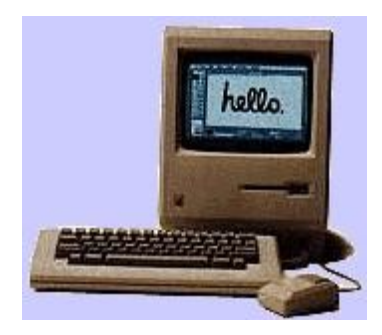

**24 Janvier 1984** : Steve Jobs présente l'Apple Macintosh. Le Macintosh possède un processeur à 8 MHz, de 128 Ko de Ram, 64 Ko de Rom, d'un lecteur de disquettes, d'une souris et d'un écran noir et blanc intégré. Le Macintosh utilise un système d'exploitation graphique à fenêtre exploitant pleinement la souris. Son prix de 2500 \$ (25000 F) et ses performances permettent de démarrer l'histoire, presque la légende, des MAC.

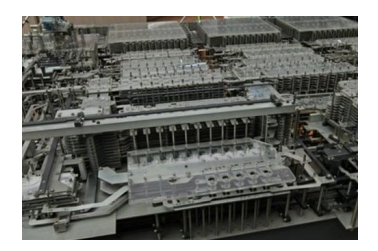

**1937** - Le Z1 est un calculateur mécanique fabriqué par Konrad Zuse. Il préfigure l'architecture binaire des futurs ordinateurs. Le Z1 dispose d'une mémoire pour 64 nombres flottants, de 22 bits chacun et autorise l'addition, la soustraction, la multiplication et la division. Il n'était cependant pas fiable en raison des problèmes mécaniques.

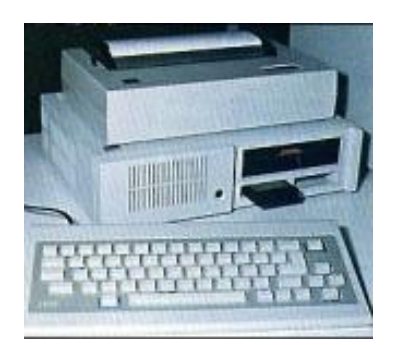

**Mars 1984** : IBM commercialise l'IBM PC équipé de 64 Ko de Ram, un lecteur de disquettes et sans moniteur pour 1300 \$. Du fait de nombreux défauts de conception, la machine sera vivement critiquée par la presse et sera un flop commercial... Cependant, IBM préfigure ce que sera les futurs PC en proposant la base technique des ordinateurs grands publics. Ces ordinateurs finiront quand même par supplanter les Apple en raison de leur prix très abordable.